# **XORCOM Herramientas de Call Center**

# **Boost your call center performance Stat Explorer Pro**

**Tel. (55) 9000-7400 www.xorcom.mx**

#### **Estadísticas para todo tipo de empresas**

StatExplorer brinda al usuario un modulo de estadísticas de call center, para compañías con necesidades simples, permitiendo la visualización de cantidad de llamadas, de llamadas perdidas o atendidas, tiempo de timbrado, duración de la llamada, transferencias, distribución por DID, Código de cuenta, extensión, y mucha más información durante un período de tiempo. Muy simple de usar, el Stat Explorer permite a las compañías mejorar la manera en que manejan las llamadas entrantes y salientes, reducer el número de llamadas perdidas, organizar las tareas para mejorar el rendimiento durante las llamadas.

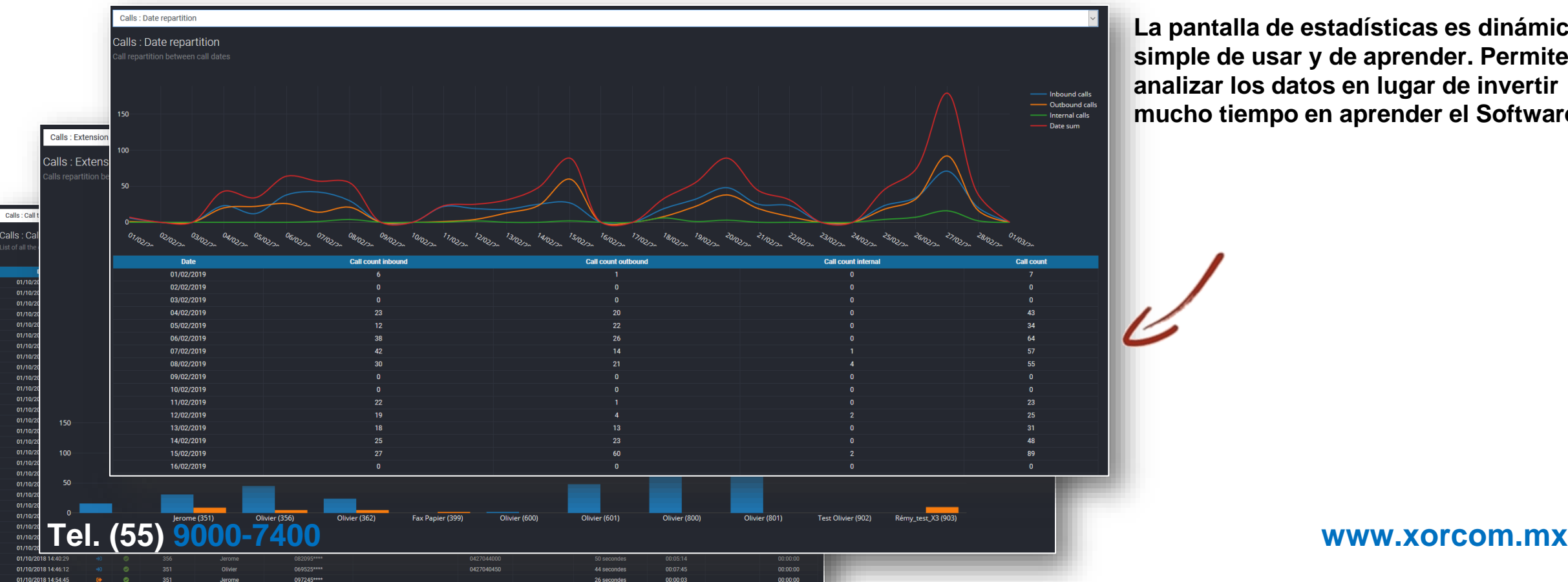

**La pantalla de estadísticas es dinámica, simple de usar y de aprender. Permite analizar los datos en lugar de invertir mucho tiempo en aprender el Software**

## **Consultas y filtros**

Antes de obtener cualquier resultado, se debe crear una nueva consulta y filtro.

Statexplorer le permite crear una consulta con 7 diferentes filtros:

- Por fecha o período
- Por tipo de llamada
- Por número de extensión
- Por DID
- Por código de cuenta
- Por cola de atención
- Por agente

Las consultas puede guardarse y cargarse en cualquier momento y para uso posterior, sólo hay que seleccionarlas de lista.

Last month  $01/02/201$  $00:00$ 28/02/2019 23:59  $\odot$ types you want to get statistics. This filter has no impact on queues and agents statistics  $\blacksquare$  Or Uncheck all check all **DID** number Check all Uncheck all Account code: Check all Uncheck a 4 0411951089 - 0411951089  $\angle$  - vide -2 0252370092  $\overline{2}$  399 - Fax Papie  $\overline{\phantom{a}}$  0000 2 0411951089  $\overline{\phantom{a}}$  351 - Jerome 427040451  $20427040450$  $\blacksquare$  601 - Jerome 2 0427040451  $20427044000$  $\overline{\mathbf{2}}$  803 - Olivier 467994241 2 0427040458  $\overline{\mathbf{z}}$  600 - Olivier 2 0651511717 2 0427040459 2 333 - Olivier  $20673126571$ 2 0427044000  $\overline{\mathscr{L}}$  802 - Olivier  $\overline{\phantom{0}}$  362 2 0596774577  $\overline{\mathscr{L}}$  356 - Olivier ■ 0633777733  $\overline{\mathbf{2}}$  800 - Olivier 2 0970721919  $24.362 - 0$ livie ◎ 0970724586 **Tel. (55) 9000-7400** www.xorcom.mx Save filter **Apply filter Reset filter** 

#### **Estadísticas para compañías estándar**

Las estadísticas genéricas le permiten a las empresas optimizar el uso de sus PBX, reducir el costo de las llamadas, incrementar la tasa de llamadas exitosas, reducir el tiempo en el teléfono y brindar una atención al cliente de mayor calidad.

**Distribución de llamadas por tipo y estado** le permite al usuario identificar de forma rápida la cantidad de llamadas recibidas, entrantes, salientes, exitosas y fallidas.

**Distribución por Extensión, DID y códigos de cuenta.** Muestran cuántas llamadas recibió la empresa, en base a DID, Código de cuenta y la extensión desde la que se atendió o fue realizada.

**Conteo de llamadas por Contacto:** Informa cuántas llamadas se han recibido desde un contacto del directorio telefónico y se puede identificar a los contactos que más llaman.

**Mes, semana, día de la semana, hora:** el usuario puede ver cuando recibe más o menos llamadas que el promedio.

**Gráfico de llamadas simultáneas:** indica cuando cuando una troncal está siendo utilizada al 100% (y por tanto perdiendo llamadas)

**Mapa del origen de las llamadas** muestra desde dónde están llamando los clientes. Esto permite utilizar la información con fines comerciales y optar por operadores específicos y estrategias de ahorro.

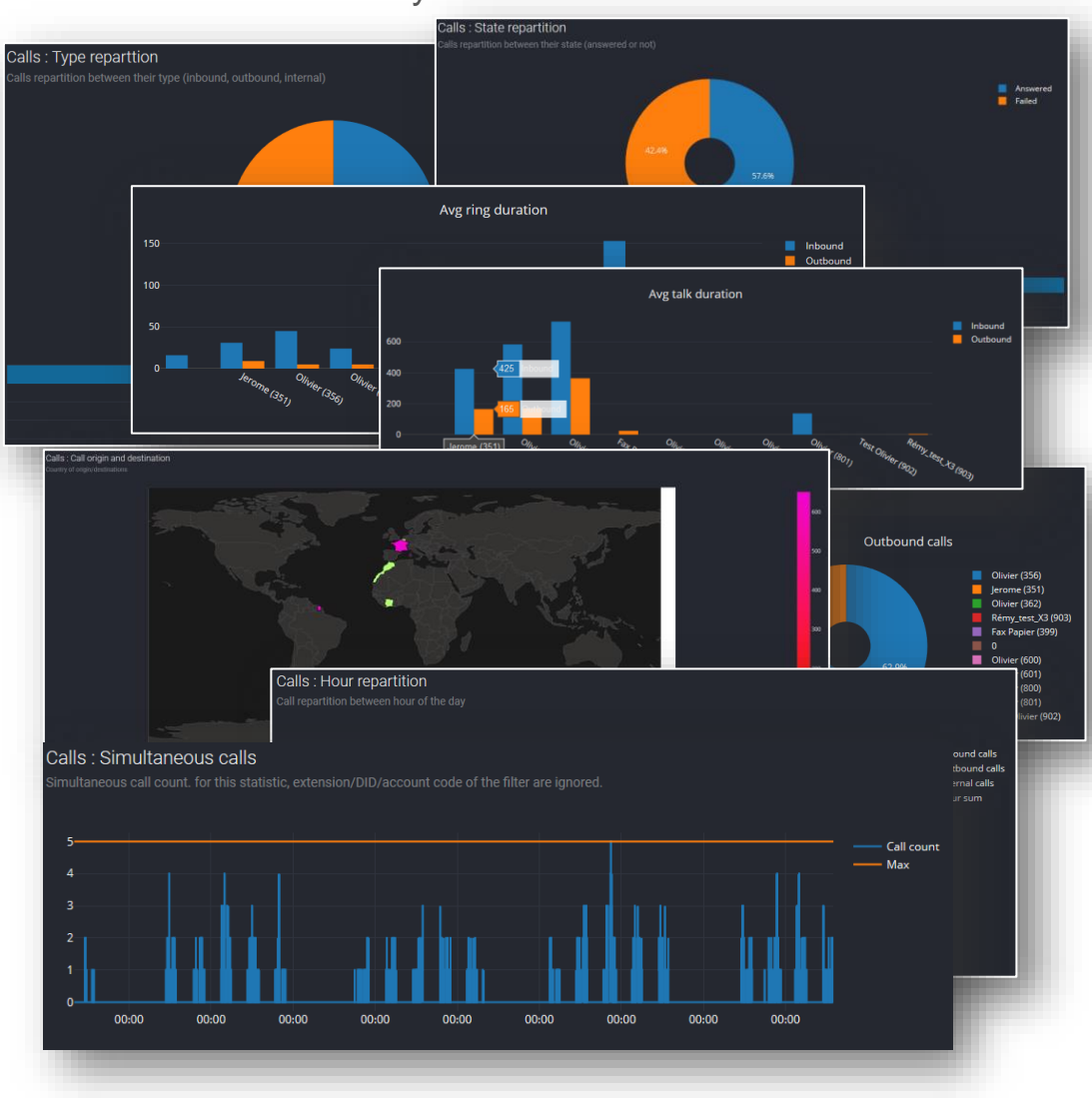

#### **Estadísticas para call centers**

Las estadísticas para call centers se basan en el uso las colas de atención, tiempo de operación, tiempos de pausas de los agentes y en la cantidad de llamadas atendidas por los mismos.

**Distribución de llamadas por Cola:** muestra cuántas llamadas se recibieron por cola, tiempo de espera y duración de la llamada con el agente. Se puede observar también el porcentaje de llamadas exitosas.

**Distribución de llamadas por mes, semana día, hora y fecha:** muestra el porcentaje de ocupación de las colas, de llamadas perdidas, tiempo de espera, duración, tiempo de conversación con el agente, según hora, día, semana, mes…

**Nivel de Servicio:** indica el tiempo de espera en la cola antes de abandonar o de ser atendido por el agente. El usuario puede agregar un mensaje indicando el tiempo de espera para incrementar el tiempo de espera antes del abandono.

**Distribución de llamadas por agentes:** muestra a los agenes que han recibido la mayor cantidad de llamadas, quiénes han permanecido más tiempo en la línea con clientes. El tiempo de timbrado y de conversación son un dato importante para evaluar la performance de un agente.

**Sesiones de pausa y actividad:** el tiempo que cada agente estuvo active en la cola y la duración de las pausas.

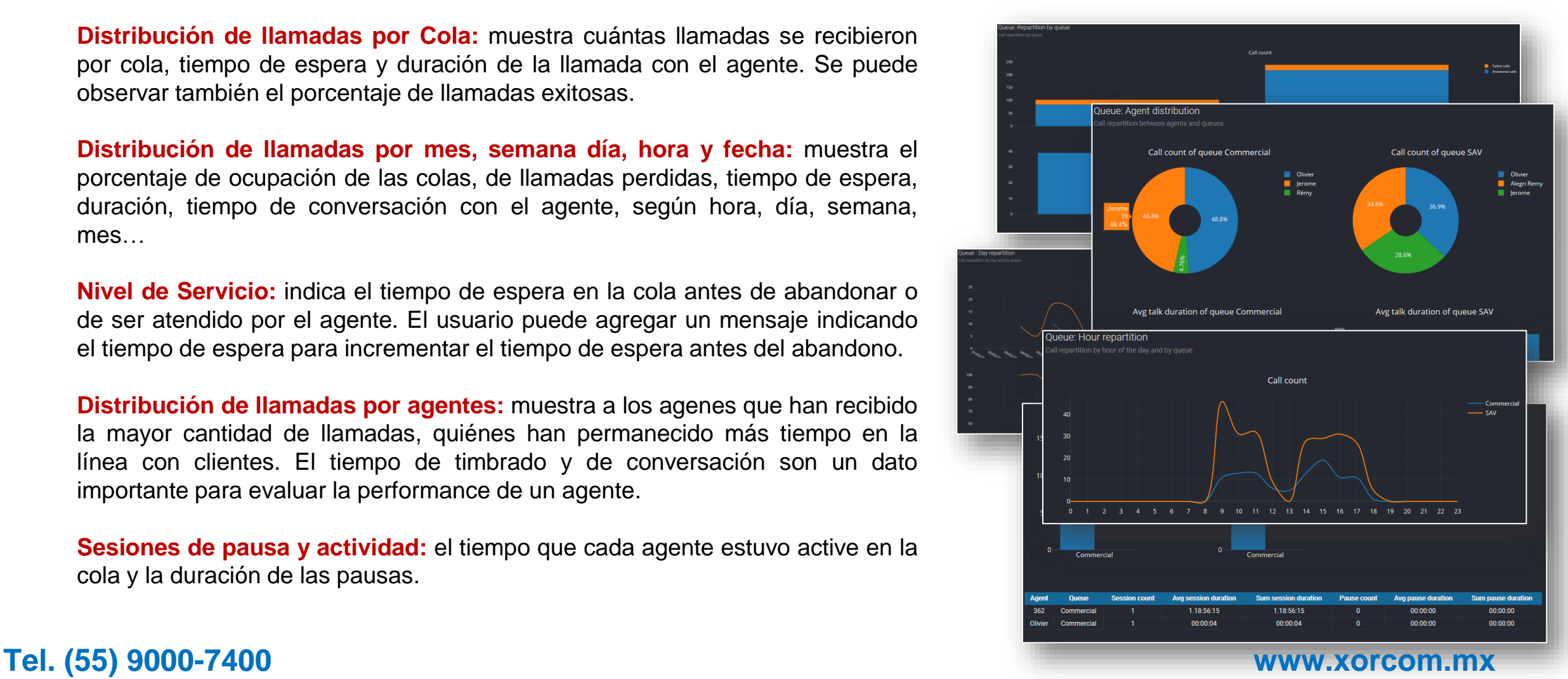

## **Tablas, gráficos y exportación**

Cada estadística está compuesta por **gráficos** (1 o más), con **zoom**, **pan**, **exclusion de datos**, y una **tabla** que muestra los datos usados para mostrar cada gráfico.

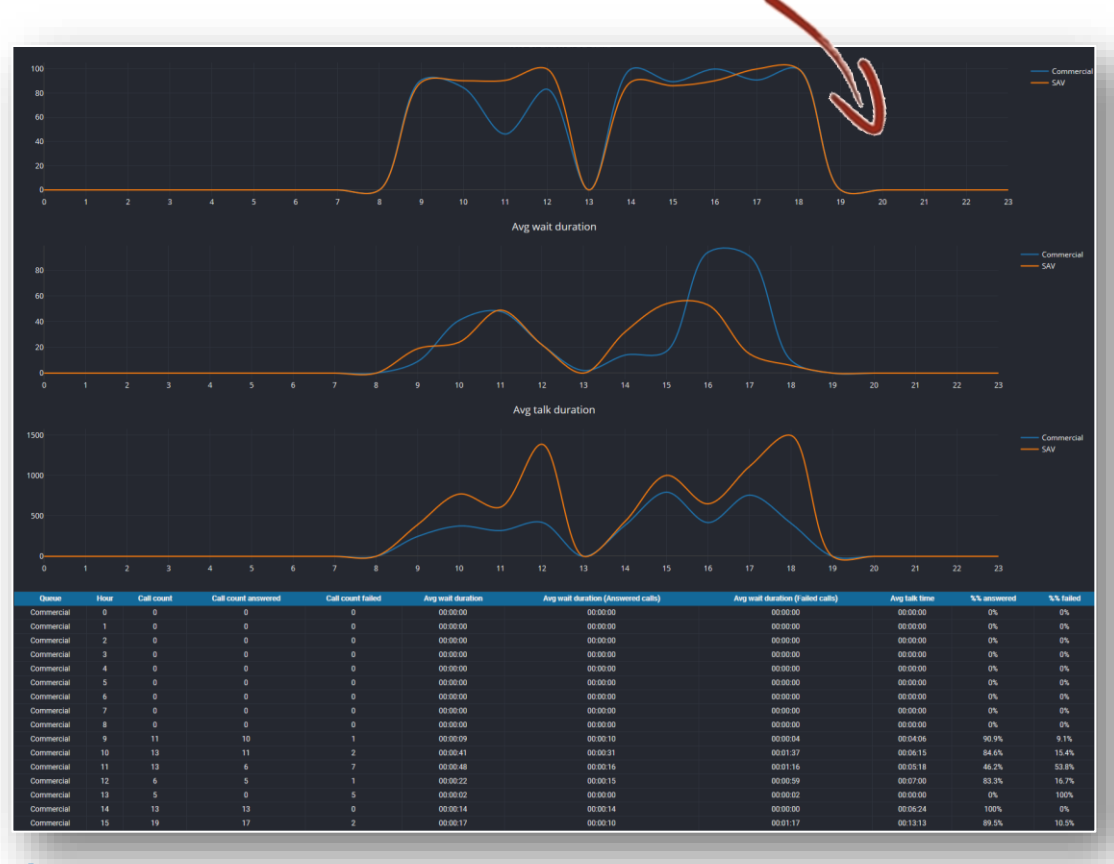

El usuario puede exportar los datos a un archivo **CSV** y abrirlo posteriormente utilizando Excel u OpenOffice.

#### La exportación está optimizada para **imprimir** en **papel A4** o enviar a un archivo **PDF**.

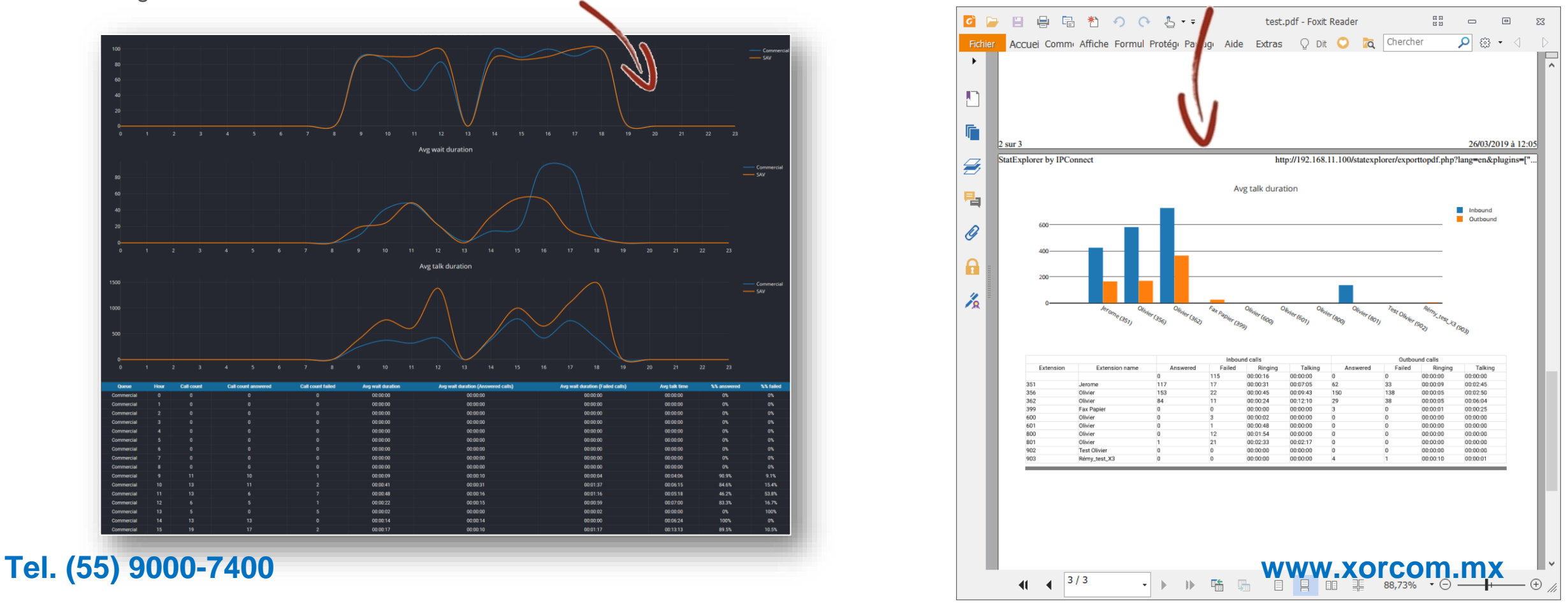

#### **Datos en Tiempo Real (Wallboards)**

StatExplorer Brinda 2 tipos diferentes de información: **estadísticas** en tiempo pasado e **información en tiempo real** sobre el uso del PBX y sus colas de atención El modulo de **Wallboard** le permite al usuario crear **layouts dinámicos** con diferentes tamaños, diferente información sobre colas, agentes, conteo de llamadas, llamadas simultáneas, uso de recursos del sistema, datos tiempo, etc.

Los layouts dinámicos se pueden utilizar en una pantalla externa, visible a todo el equipo del call center, para incentivar a un **aumento de las llamadas exitosas** y la **reducción del tiempo de espera**.

**Refuerzo a agentest : al mostrar la información en tiempo real, se incrementa la productividad, el trabajo en equipo y al mismo tiempo el espíritu de competencia**

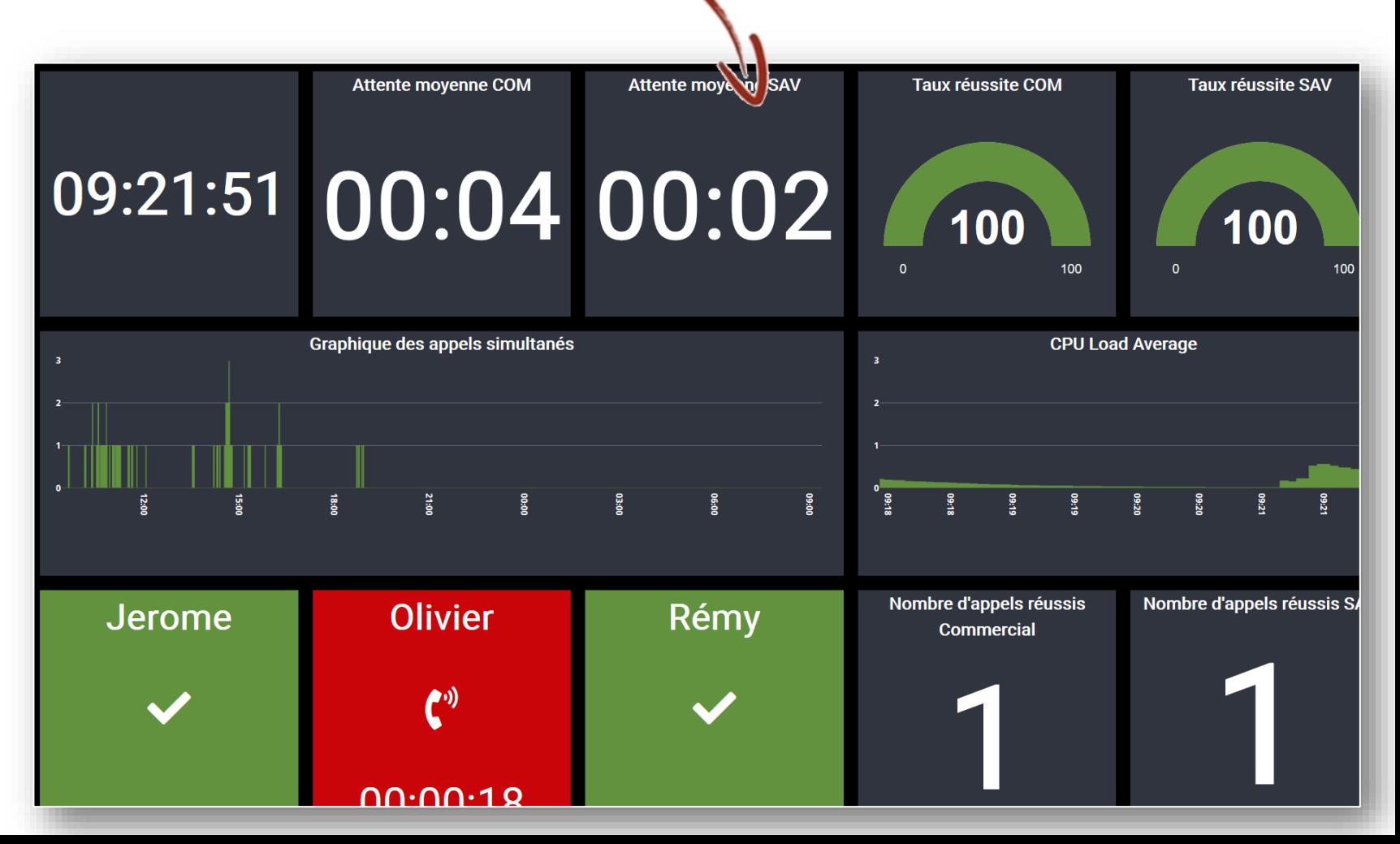

## **Listado de funcionalidades de estadística**

**StatExplorer : estatísticas por compañía y por call centers**

- Consultas y filtros
	- Por fecha y tipo de llamada
	- Por extensión, DID, Código de cuenta
	- Por Cola
	- Por agente
	- Guardar y restaurar consultas
- **Exportar** 
	- Exportar a CSV
	- Optimizar Exportación aPDF o impression A4
- Estadisticas Genéricas para compañías normales
	- Distribución por tipo de llamadas
	- Distribución por estado de llamadas
	- Lista detallada de llamadas
	- Distribución por DID
	- Distribución por Código de cuenta
	- Distribución por número/contacto
	- Distribución por mes
	- Distribución por semana
	- Distribución por día de la semana
	- Distribución por hora
	- Distribución por fecha
	- Conteo de llamadas simultáneas
	- Mapa de origen y destino de las llamadas
- Estadísticas para call center
	- Distribución de las llamadas por cola
	- Distribución de las llamadas por mes por cola
	- Distribución de las llamadas por semana por cola
	- Distribución de las llamadas día de la semana por cola
	- Distribución de las llamadas hora por cola
	- Distribución de las llamadas por fecha por cola
	- Nivel de Servicio
	- Distribución por agente
	- Duración de pausas y sesiones activas de los agentes
- **Configuración** 
	- Accesos protegidos por clave
	- Remoción de los últimos 4 dígitos
	- Remoción del nombre del contacto
- **Especificaciones** 
	- Full HTML5
	- Compatible con cualquier navegador en HTML5
	- Testeado con Firefox, Chrome, Opera, Vivaldi

#### **Tel. (55) 9000-7400 www.xorcom.mx**

### **Listado de Funciones en el Wallboard**

**Wallboard : Información del PBX en tiempo real**

- Dashboard
	- Creación ilimitada de dashboards
	- 11 diferentes tamaños
		- Hasta 18 widgets en el dashboard
	- URL directo al dashboard para simplificar su uso
	- Optimizado para ser presentado en pantallas grandes
- Widgets:
	- Hardware
		- Gráfico de CPU (promedio de carga)
		- Utilización del CPU (%)
		- Uso de RAM
	- Colas
		- Tiempo de espera promedio
		- Conteo de tiempo de espera
		- Performance (% de éxito)
		- Conteo de llamadas por Cola
	- **Agentes** 
		- Tabla de agentes con su estado y conteo de llamadas
		- Duración de Sesiones activas y Pausas
		- Conteo de agentes conectados en una Cola
		- Conteo de agentes disponibles en una Cola
- Distribución de llamadas
	- Conteo de llamadas por Código de cuenta
	- Conteo de llamadas por DID
	- Listado de las últimas llamadas
	- Conteo por tipo de llamadas
	- Conteo de llamadas en curso en el PBX
	- Top 10 de números llamados/recibidos
	- Gráfico de llamadas simultáneas
- Varios
	- Página Web
	- Post'it
	- Fecha y hora
	- Estado de una extensión
- **Especificaciones** 
	- Full HTML5
	- Compatible con cualquier navegador en HTML5
	- Testeado con Firefox, Chrome, Opera and Vivaldi

#### **Tel. (55) 9000-7400 www.xorcom.mx**

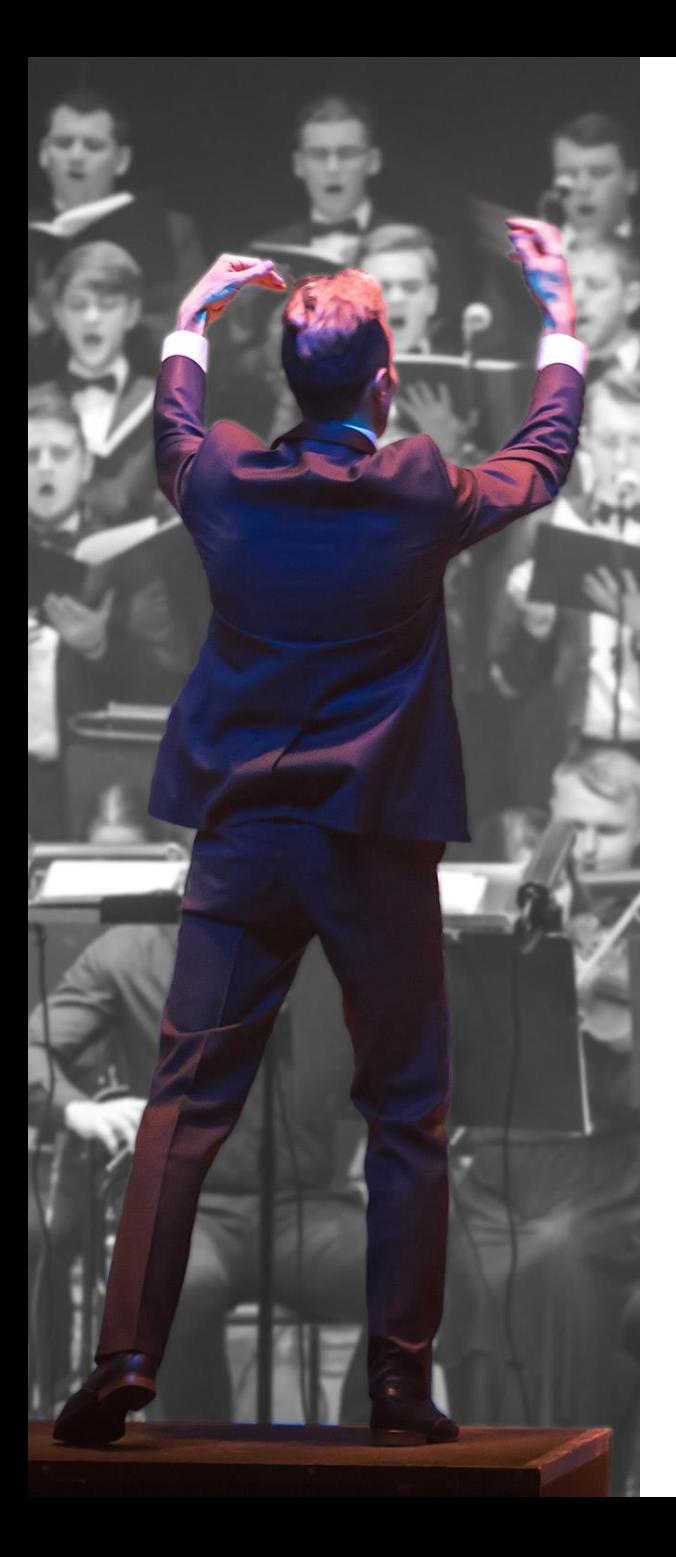

# **www.xorcom.mx**

# **Tel. (55) 9000-7400**

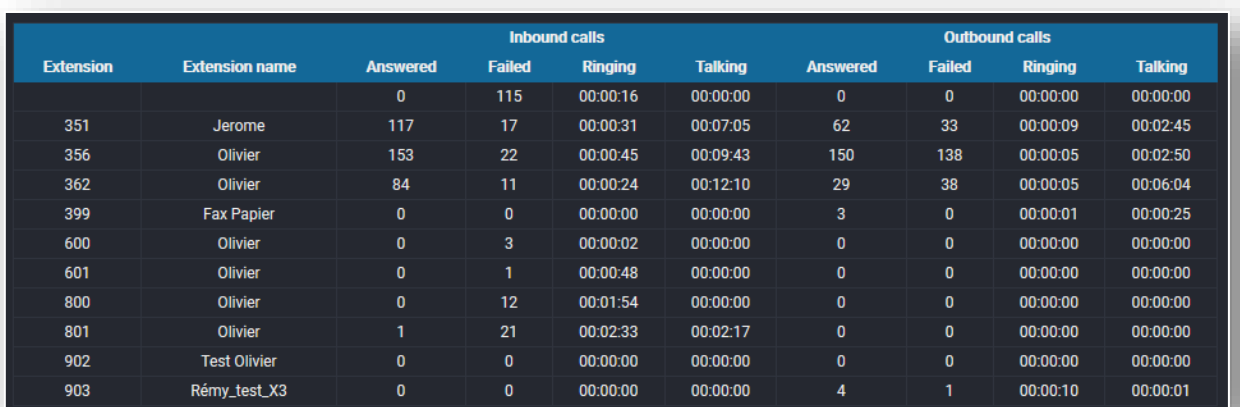

# XORCOM